## 共B316

前方入口から あんしゃ おおとこ かいしゃ おおとこ 後方から

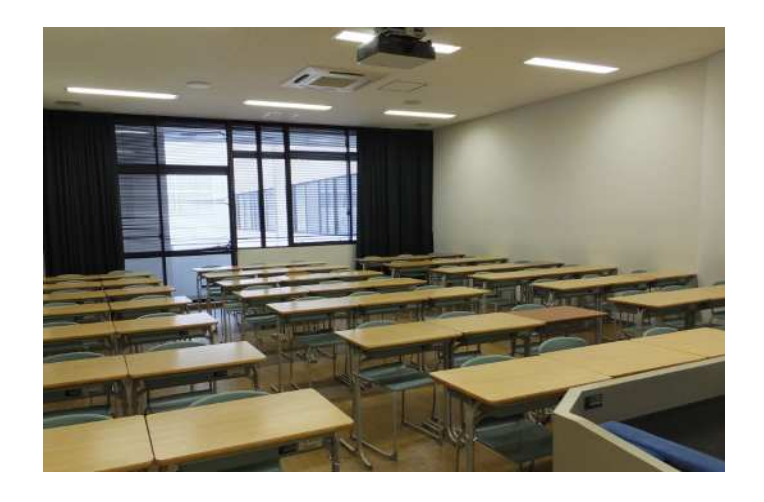

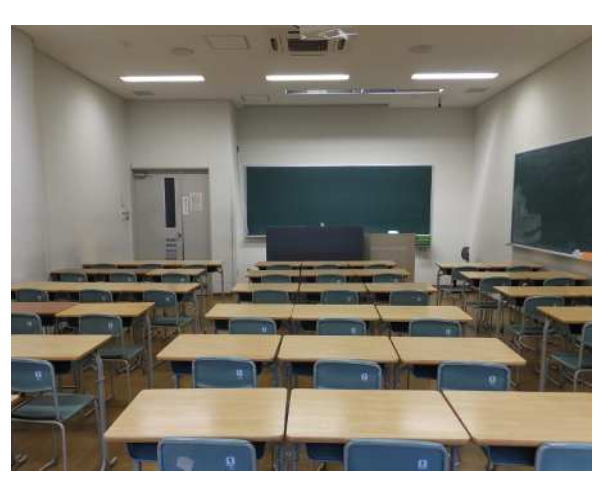

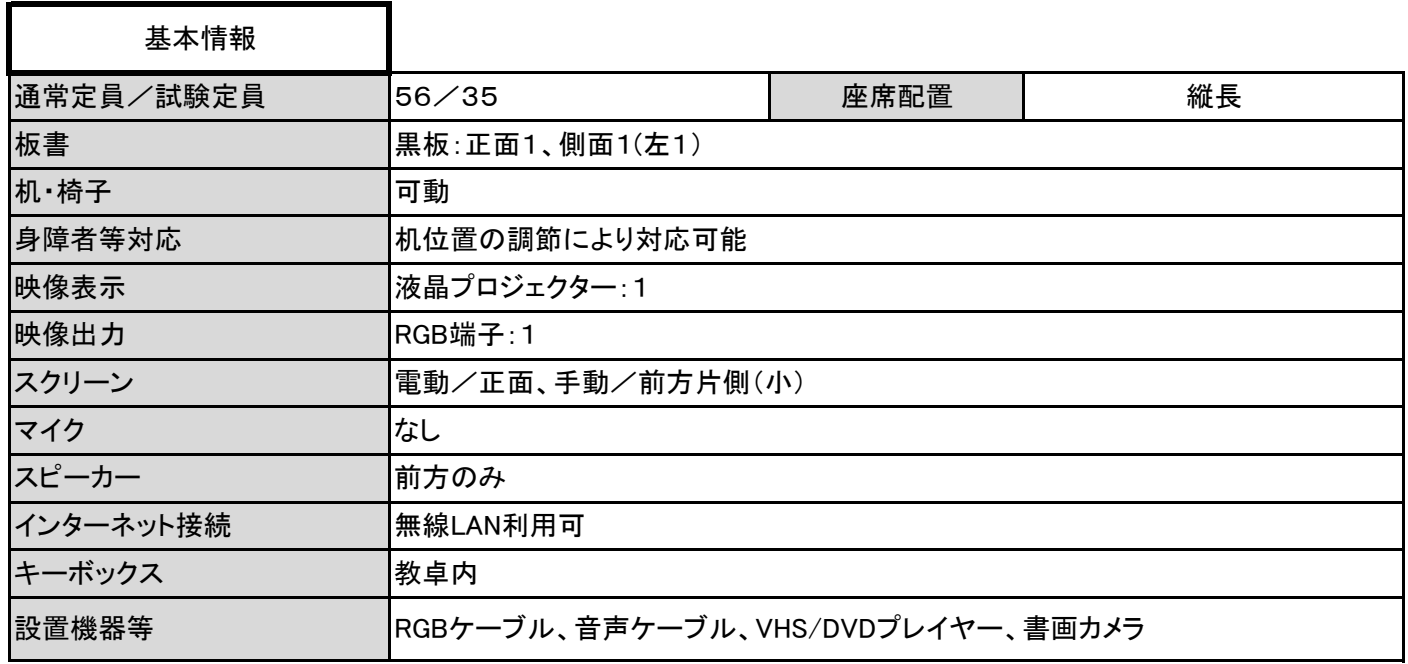

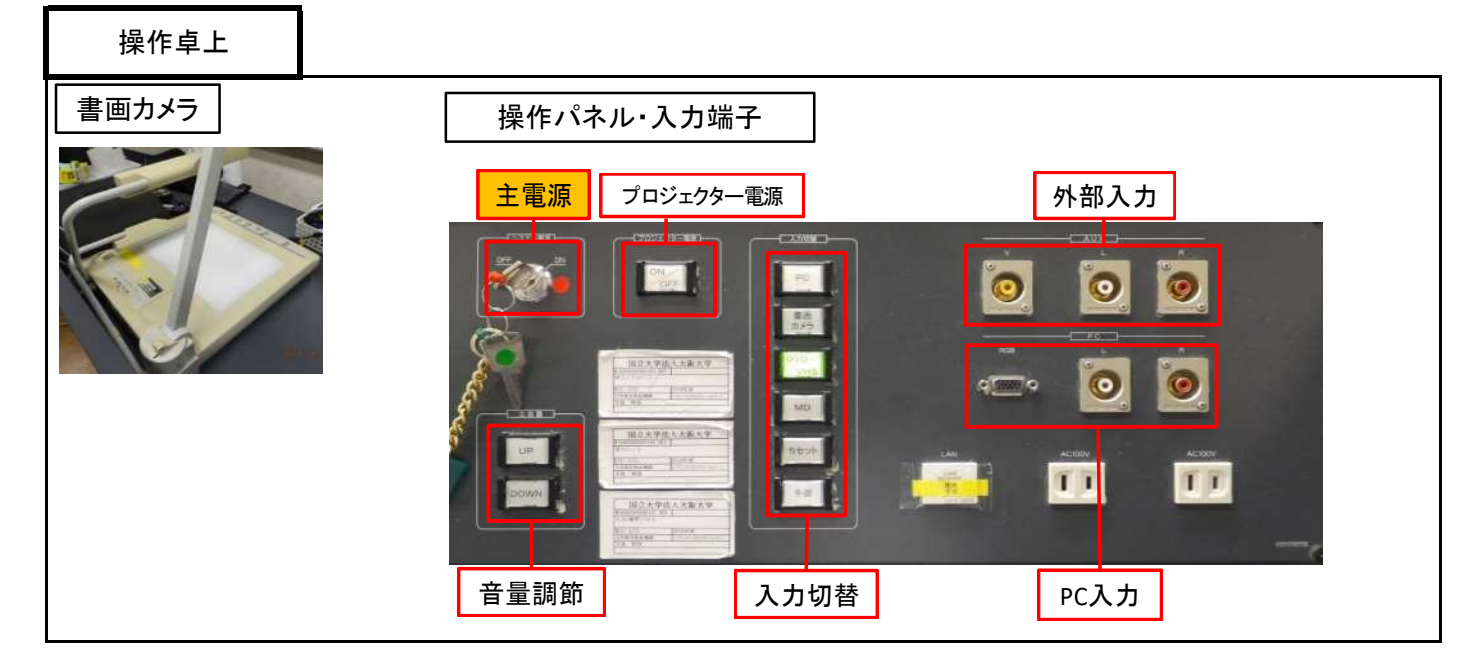

20 / 21 ページ

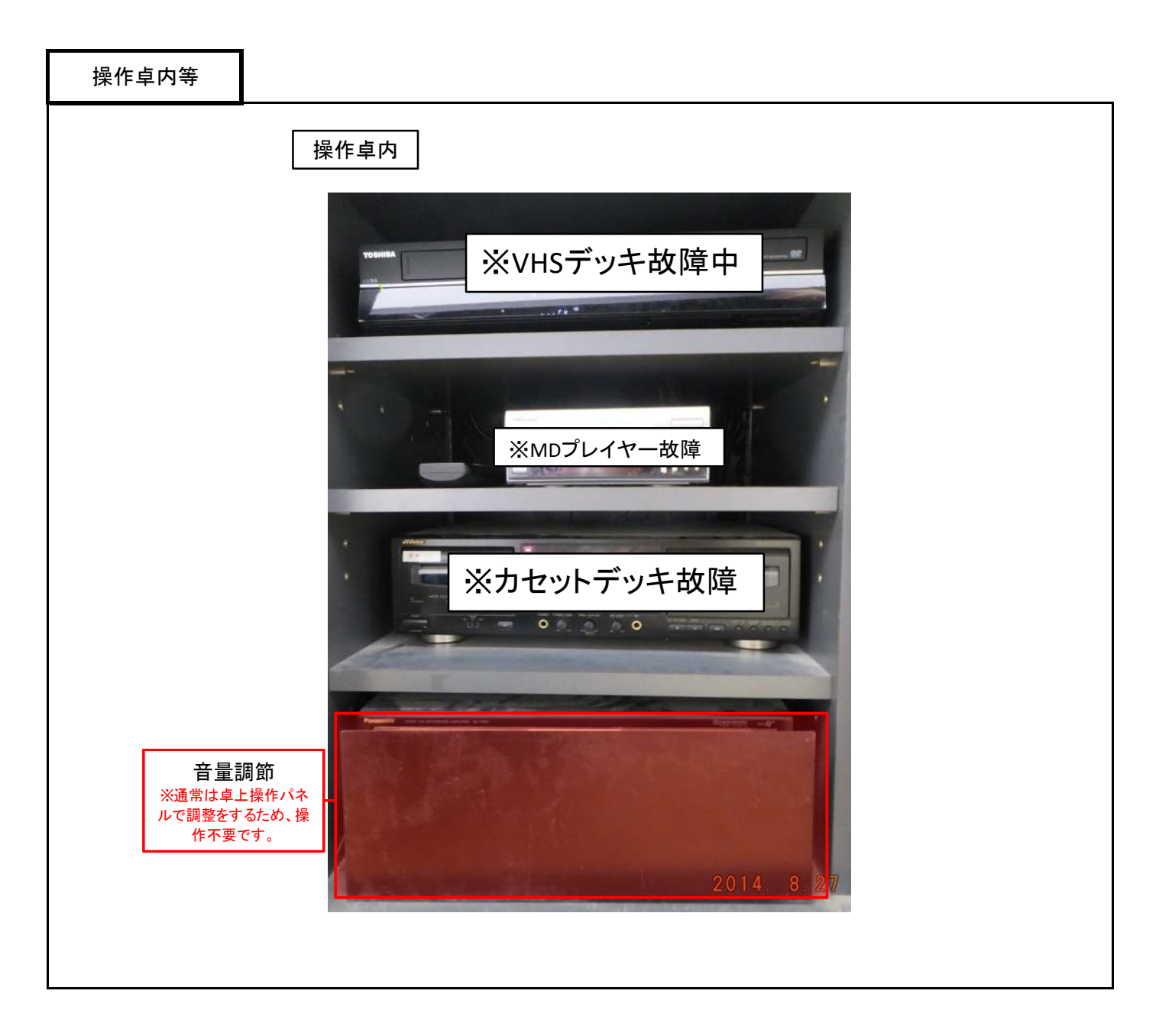

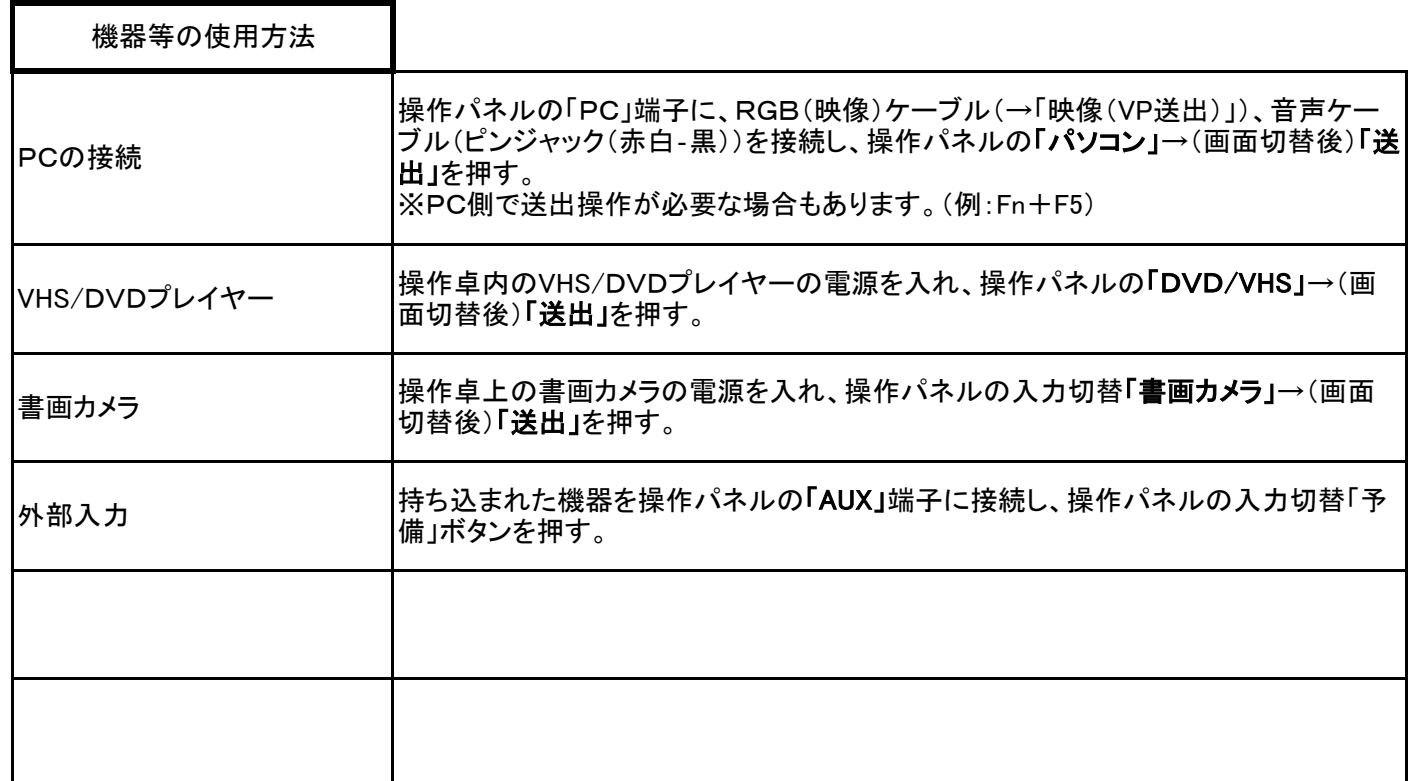